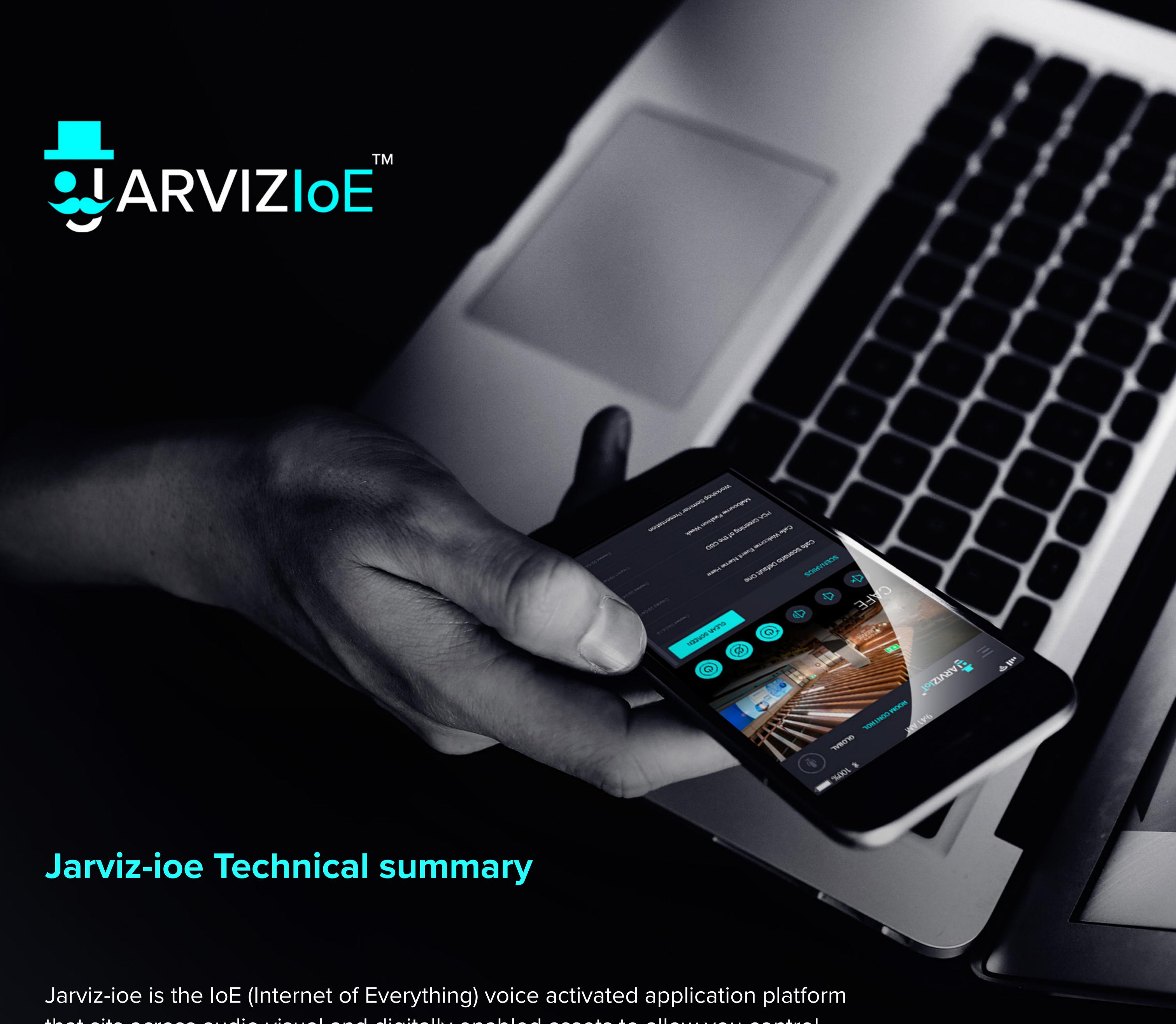

Jarviz-ioe is the IoE (Internet of Everything) voice activated application platform that sits across audio visual and digitally enabled assets to allow you control easier and faster. Jarviz-ioe enables and internet of everything including:

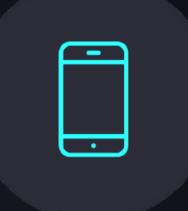

Launch your applications from an iPad App

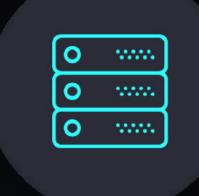

Rebooting one or more computers concurrently

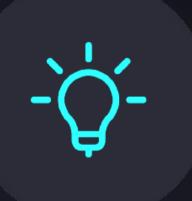

Lighting controllers for room lighting states

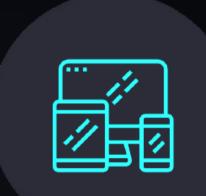

Commands to initiate multiple devices concurrently

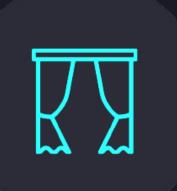

Blind or curtain control

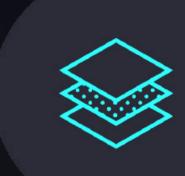

Switching content on one or more display systems

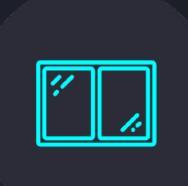

Switchable glass control

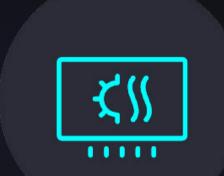

BMS integration and climate controls

Technically Jarviz is simple. It is a database of clients and scenarios that enable software and hardware commands to be sent to your devices. Jarviz does not hold content or IP, it simply holds commands that point to applications (.exe) on a computer and content on the internet or macros in hardware that control projectors, speakers, blinds, and lights.

For example, an iPad App sends an http request over the local network to any computers running the jarviz-receiver. The jarviz-receiver app launches content, or runs other commands, it emulates the command line. The jarviz-receiver app needs to be able to receive these requests on TCP port 5000. Normally the machines running jarviz-receiver have a Windows Firewall exception added to allow for TCP communication on port 5000.

Additionally, the jarviz-receiver machines need to be able to send http requests to controller devices, which are received on TCP port 80 (standard http port). Controller devices connect infrared, network sockets, and on/off switches. Each controller is connected to multiple A/V devices from a static IP address.

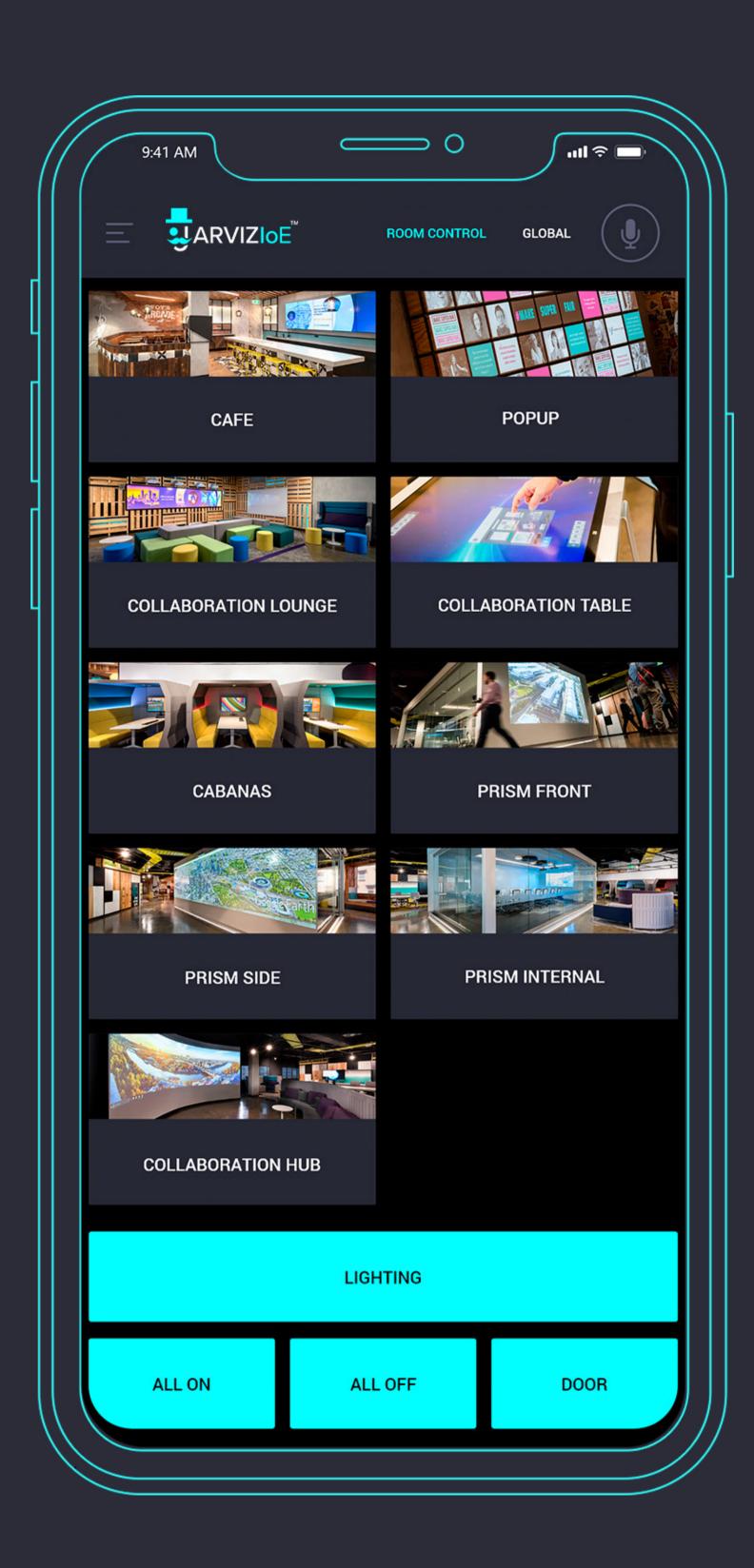

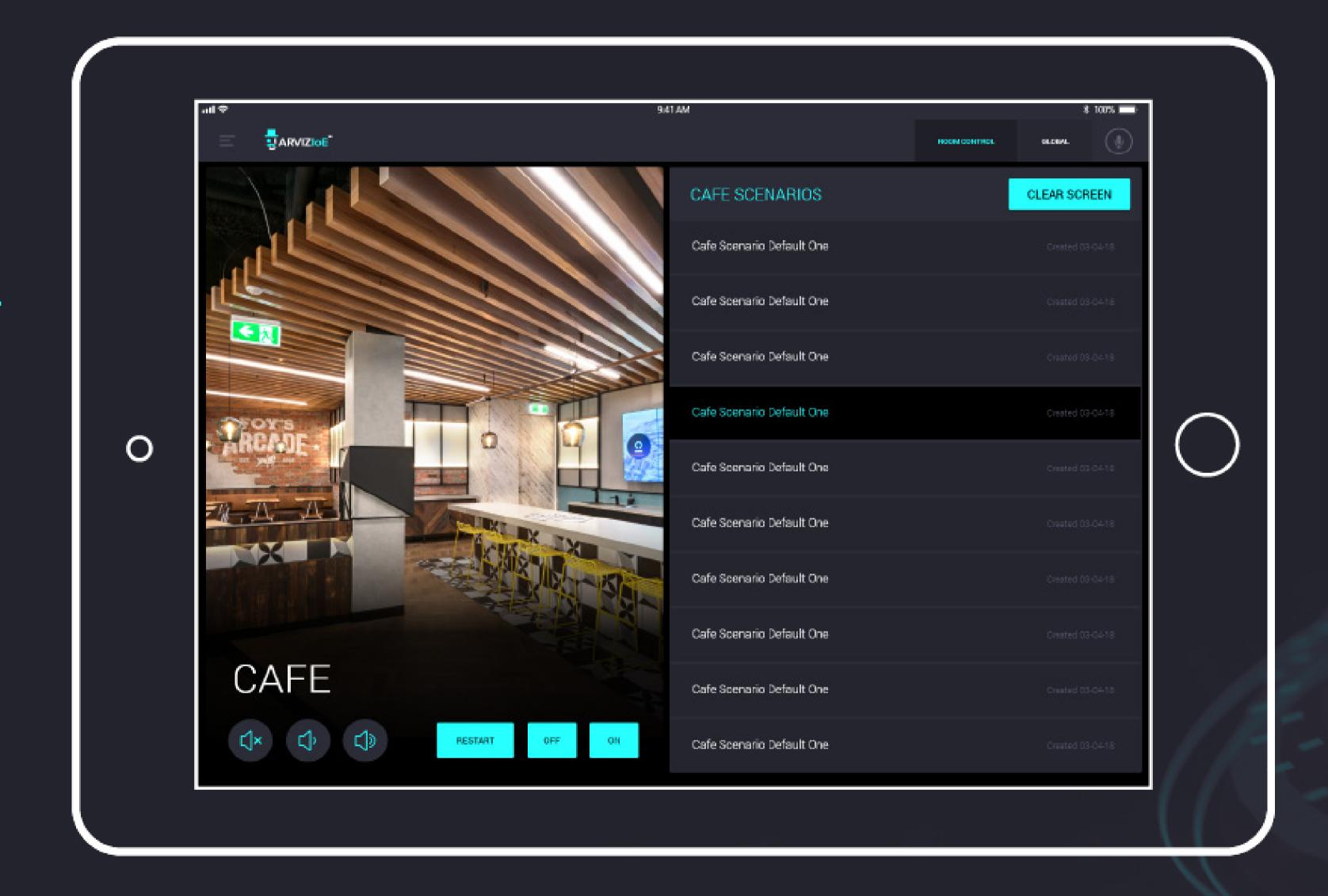

All of this communication happens within the local network and may include telnet commands for certain controllers of blinds and lights.

The iPad App and the jarviz-receiver (on each machine) both require access to the internet, specifically the iPad App needs to access:

• api2.jarviz.collaborationhub.com.au

And for user-defined scenarios the jarviz-receiver needs to access:

• https://github.com/dmwallace/jarviz-receiver/archive/master.zip for automatic updates.

As a test we need to be able to download from https://github.com/dmwallace/jarviz-receiver/archive/master.zip

Jarviz-ioe is based on widely used Javascript and CSS libraries and runs out of dedicated servers at AWS. Jarviz-ioe is one part of our Collaborationhub suite of tools that include Bluetrack, a system for measuring occupancy and utilisation; a PlaceOS called JarvizloE (www.jarviz-ioe.com); and our SaaS, the Collaborationhub (collaborationhub.com.au). Our products and services have application to 1) managing people, collaboration and ideas, 2) R&D portfolios, 3) healthcare, 4) education, 5) A/V installations and 6) property assets.

www.get-csi.com

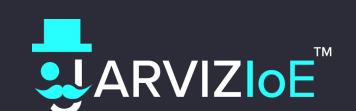

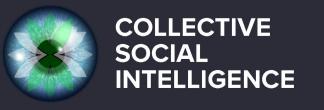